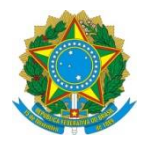

Ministério da Educação **UNIVERSIDADE TECNOLÓGICA FEDERAL DO PARANÁ** *Campus Curitiba* Departamento Acadêmico de Eletrônica (Daeln-CT) **ELF74 – Sistemas Embarcados**

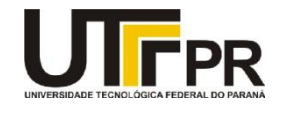

Prof.: Paulo D. G. da Luz

## **LABORATÓRIO 3 – DISPLAY LCD(16X2), KEYBOARD (4X4) E TIVAWARE**

## **Contexto:**

Para podermos aprofundar o conhecimento da biblioteca "*TivaWare*" e a técnica de "*Super Loop*", foi desenvolvido pelo professor um *shield* para ser acoplado na placa **EK-TM4C1294XL** contendo um *display* LCD alfanumérico e um teclado matricial (4x4). Para treinarmos o desenvolvimento nesta plataforma será necessário consultar o esquemático do *shield* e o *datasheet* do *display* LCD. Com esse laboratório estaremos treinando a construção de programas em plataformas de *hardware* dedicado e seus respectivos modos de funcionamento, normalmente disponibilizados pelo fabricante no seu respectivo *datasheet*.

Para auxiliar neste processo segue o PDF do esquemático do *shield*, um documento que explica o funcionamento de um *display* LCD alfanumérico e seu *datasheet*:

[http://www.elf74.daeln.com.br/Placas/TLcd/Shield\\_Tiva\\_EKTM4C1294XL\\_](http://www.elf74.daeln.com.br/Placas/TLcd/Shield_Tiva_EKTM4C1294XL_TLCD_v1.0.pdf) [TLCD\\_v1.0.pdf](http://www.elf74.daeln.com.br/Placas/TLcd/Shield_Tiva_EKTM4C1294XL_TLCD_v1.0.pdf)

<http://www.elf52.daeln.com.br/Pdfs/LcdPort.pdf>

[http://www.elf52.daeln.com.br/Pdfs/Datasheet\\_HD44780.pdf](http://www.elf52.daeln.com.br/Pdfs/Datasheet_HD44780.pdf)

**1** Elaborar um programa com a técnica de "*Super Loop*" idêntico ao programa desenvolvido como exemplo para o *shield*. A ideia é fazer toda a portabilidade do programa que foi escrito em **Assembly** e **C** sem a "*TivaWare*", para um programa todo em **C** utilizando somente a "*TivaWare*" como suporte aos periféricos.

**Dicas:**

- •Carregar o .bin do exemplo para ver seu funcionamento:
- •<http://www.elf52.daeln.com.br/Placas/TLcd/tlcd.bin>
- •Estudar o código do exemplo para entender as funcionalidades:
- •<http://www.elf52.daeln.com.br/Placas/TLcd/TLcd.c.zip>

```
Conteúdo ao arquivo (readme.txt):
Disciplina: ELF74
Laboratório: 3
Equipe: Nome do aluno 1, RA
         Nome do aluno 2, RA
Data: XX/YY/ZZZZ
```
## **Configuração de Diretórios:**

Manter os projetos de todos os laboratórios no mesmo nível de diretório que o diretório da "*TivaWare*", também manter o nome do diretório original: **"TivaWare\_C\_Series-2.2.0.295"**. Isto serve para que consiga compilar os exemplos do professor e vice-versa, quando entregar os laboratórios para avaliação.

Para entregar o Laboratório enviar um *email* para o professor com o diretório do projeto compactado em um arquivo .zip.

```
Email: garcez@professores.utfpr.edu.br
Título: ELF74 – Laboratório 3
Corpo do email:
Equipe: Aluno1, RA
        Aluno2, RA
Anexo: lab3.zip
```